# 18-latki

https://szkopul.edu.pl/problemset/problem/18l/site

# Jaki powinien być wzrost 18-letniej dziewczyny?

Między 155 a 176 cm. A wzrost chłopców? A właściwie już mężczyzn? Między 162 a 190 cm.

# Norma dziś, norma jutro

Powyższe to norma określona na rok 2019:

https://stylzycia.polki.pl/choroby,wzrost-i-waga-dziecka-powyzej-pierwszegoroku-zycia,10305283,artykul.html

Oczywiście ta norma może się to zmieniać. Odżywianie, tryb życia, rodzaje aktywności powodują, że kolejne pokolenia się zmieniają pod względem wzrostu, wagi i… wyników matur.

# Obserwować i reagować!

Ministerstwo pranie kontrolować wzrost pań wkraczających w dorosły wiek. Ale do tego potrzebna jest odpowiednia aplikacja. Pomożesz?

# Wejście

W pierwszej linii wejścia znajduje się jedna liczba *ile poleceń*  $(1 \leq$ **ile\_poleceń** ≤ 2<sup>\*</sup>10<sup>6</sup>) - oznaczająca poleceń na wejściu.

W kolejnych *ile\_poleceń* liniach znajduje się jedno z trzech poleceń:

# Polecenie rodzaju A:

### z wzrost

Oznacza, że zmierzony jest kolejny pomiar wzrostu kobiety, który wynosi wzrost Polecenie rodzaju B:

### u wzrost

Oznacza, że pomiar kobiety który wynosił wzrost jest już nieaktualny i trzeba go usunąć ze statystyk. Na przykład dana osoba skończyła 19 lat i nie bierzemy jej danych do statystyk 18-laktów.

Może się zdarzyć, że będzie usunięty wzrost którego nie ma aktualnie w zbiorze pomiarów.

# Polecenie rodzaju C:

r

Oznacza, że mamy wypisać różnice między największym i najmniejszym wzrostem spośród aktualnych 18-latek.

Uwagi:

a. Wartość wzrost są w zakresie od 1 do 10<sup>6</sup>. Zakładamy, że nasze społeczeństwo może jeszcze mocną urosnąć!

b. Wzrosty pań przechowujemy tyle razy ile się pojawiły. Jeśli dokonano dwóch pomiarów wzrostu 160, to trzymamy dwukrotnie wartość 160 i dopiero dwukrotne usunięcie 160 usuwa całkowicie wzrost 160.

# Wyjście

Twój program powinien wypisać tyle linii, ile jest poleceń r na wejściu. W pojedynczej linii należy wypisać największą różnicę wzrostu w zbiorze.

### Przykład 1 Wejście

21 r u 3 r z 10 r z 1 r z 5 z 7 z 5 r u 7 r u 10 r u 5 r u 1 r u 5 r

```
Wyjście 
PUSTO! 
PUSTO! 
\Omega9 
9 
9 
4 
4 
\OmegaPUSTO!
```
Wyjaśnienie

Mamy 21 poleceń.

#### Polecenie #1: r

Polecenie oznacza wypisanie różnicy między największym i najmniejszym wzrostem.

W zbiorze nie mamy żadnych wzrostów. Wypisujemy: PUSTO!

#### Polecenie #2: u 3

Polecenie oznacza usunięcie ze zbioru wzrostu 3.

W zbiorze nie mamy wzrostu 3. Nic nie wykonujemy.

#### Polecenie #3: r

Polecenie oznacza wypisanie różnicy między największym i najmniejszym wzrostem.

W zbiorze nie mamy żadnych wzrostów. Wypisujemy: PUSTO!

#### Polecenie #4: z 10

Polecenie oznacza dodanie zmierzonego wzrostu 10. Po tym poleceniu w zbiorze mamy: 10

#### Polecenie #5: r

```
Polecenie oznacza wypisanie różnicy między największym i najmniejszym wzrostem. Różnica ta 
wynosi 10 - 10 = 0. Wypisujemy: 0
```
### Polecenie #6: z 1

Polecenie oznacza dodanie zmierzonego wzrostu 1. Po tym poleceniu w zbiorze mamy: 1 10 Polecenie #7: r

Polecenie oznacza wypisanie różnicy między największym i najmniejszym wzrostem. Różnica ta wynosi  $10 - 1 = 9$ . Wypisujemy: **9** 

### Polecenie #8: z 5

Polecenie oznacza dodanie zmierzonego wzrostu 5. Po tym poleceniu w zbiorze mamy: 5 1 10

#### Polecenie #9: z 7

Polecenie oznacza dodanie zmierzonego wzrostu 7. Po tym poleceniu w zbiorze mamy: 7 5 1 10 Polecenie #10: z 5

Polecenie oznacza dodanie zmierzonego wzrostu 5. Po tym poleceniu w zbiorze mamy: 5 7 5 1 10 Polecenie #11: r

Polecenie oznacza wypisanie różnicy między największym i najmniejszym wzrostem. Różnica ta wynosi  $10 - 1 = 9$ . Wypisujemy: 9

#### Polecenie #12: u 7

Polecenie oznacza usunięcie ze zbioru wzrostu 7. Po tym poleceniu w zbiorze mamy: 5 5 1 10 Polecenie #13: r

Polecenie oznacza wypisanie różnicy między największym i najmniejszym wzrostem. Różnica ta wynosi  $10 - 1 = 9$ . Wypisujemy: 9

#### Polecenie #14: u 10

Polecenie oznacza usunięcie ze zbioru wzrostu 10. Po tym poleceniu w zbiorze mamy: 5 5 1

#### Polecenie #15: r

Polecenie oznacza wypisanie różnicy między największym i najmniejszym wzrostem. Różnica ta wynosi 5 – 1 = 4. Wypisujemy:  $4$ 

#### Polecenie #16: u 5

Polecenie oznacza usunięcie ze zbioru wzrostu 5. Po tym poleceniu w zbiorze mamy: 5 1

#### Polecenie #17: r

Polecenie oznacza wypisanie różnicy między największym i najmniejszym wzrostem. Różnica ta wynosi 5 – 1 = 4. Wypisujemy:  $4$ 

#### Polecenie #18: u 1

Polecenie oznacza usunięcie ze zbioru wzrostu 1. Po tym poleceniu w zbiorze mamy: 5

#### Polecenie #19: r

Polecenie oznacza wypisanie różnicy między największym i najmniejszym wzrostem. Różnica ta wynosi  $5 - 5 = 0$ . Wypisujemy: 0

#### Polecenie #17: u 5

Polecenie oznacza usunięcie ze zbioru wzrostu 5. Po tym poleceniu zbiór jest pusty.

#### Polecenie #18: r

Polecenie oznacza wypisanie różnicy między największym i najmniejszym wzrostem. W zbiorze nie mamy żadnych wzrostów. Wypisujemy: PUSTO!

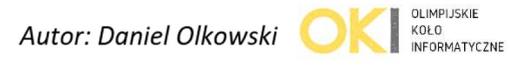